#### R e non solo

#### <span id="page-0-0"></span>Pillole formative per operatori statistici locali

Diego Giuliani, Flavio Santi

StatCities 2017 - Trento

#### Lettura dei dati e struttura del dataset

- **>** X<- **read.csv**(file='risposte.csv')
- **> str**(X)

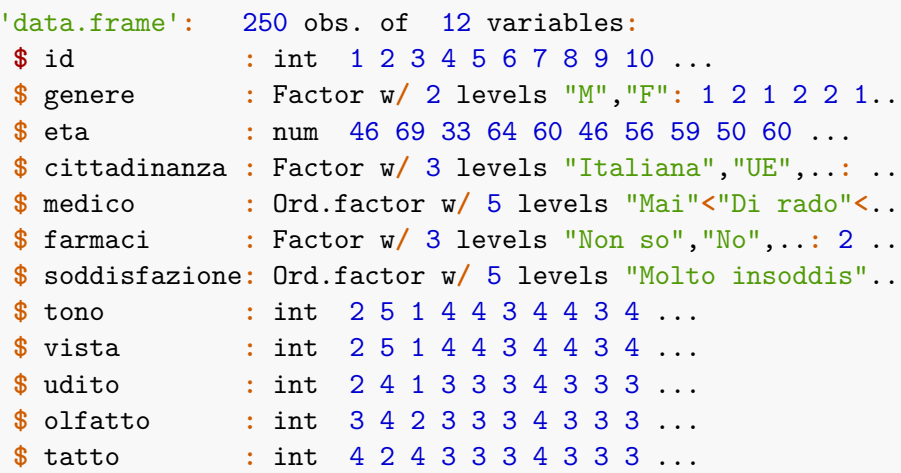

```
> str(X$eta)
num [1:250] 46 69 33 64 60 46 56 59 50 60 ...
> summary(X$eta)
  Min. 1st Qu. Median Mean 3rd Qu. Max.
 29.00 44.00 52.00 53.48 62.00 85.00
> str(X$medico)
Ord.factor w/ 5 levels "Mai"<"Di rado"<..: 3 1 5 1 2 3 2..
> levels(X$medico)
[1] "Mai" "Di rado" "A volte" "Spesso" "Sempre"
> summary(X$medico)
   Mai Di rado A volte Spesso Sempre
   71 34 75 59 11
```
**> table**(X**\$**medico)

Mai Di rado A volte Spesso Sempre 71 34 75 59 11 **> prop.table**(**table**(X**\$**medico))

Mai Di rado A volte Spesso Sempre 0.284 0.136 0.300 0.236 0.044

#### Distribuzione di frequenze II

```
> freq_ass<- table(X$medico)
> cbind(freq_ass,'freq_cum'=cumsum(freq_ass),
+ 'freq_rel'=prop.table(freq_ass),
+ 'freq_rel_cum'=cumsum(prop.table(freq_ass)))
```
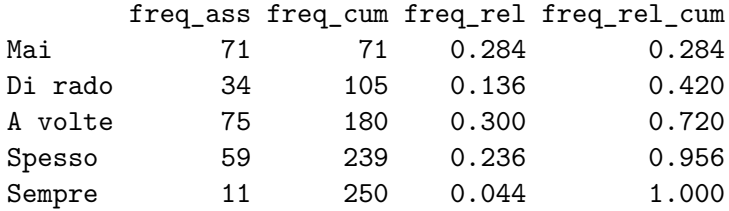

**> table**(X**\$**genere,X**\$**medico)

Mai Di rado A volte Spesso Sempre M 26 14 52 35 7 F 45 20 23 24 4 **> prop.table**(**table**(X**\$**genere,X**\$**medico))

Mai Di rado A volte Spesso Sempre M 0.104 0.056 0.208 0.140 0.028 F 0.180 0.080 0.092 0.096 0.016 **> prop.table**(**table**(X**\$**genere,X**\$**medico),1)

Mai Di rado A volte Spesso Sempre M 0.19402985 0.10447761 0.38805970 0.26119403 0.05223881 F 0.38793103 0.17241379 0.19827586 0.20689655 0.03448276 **> barplot**(**table**(X**\$**medico))

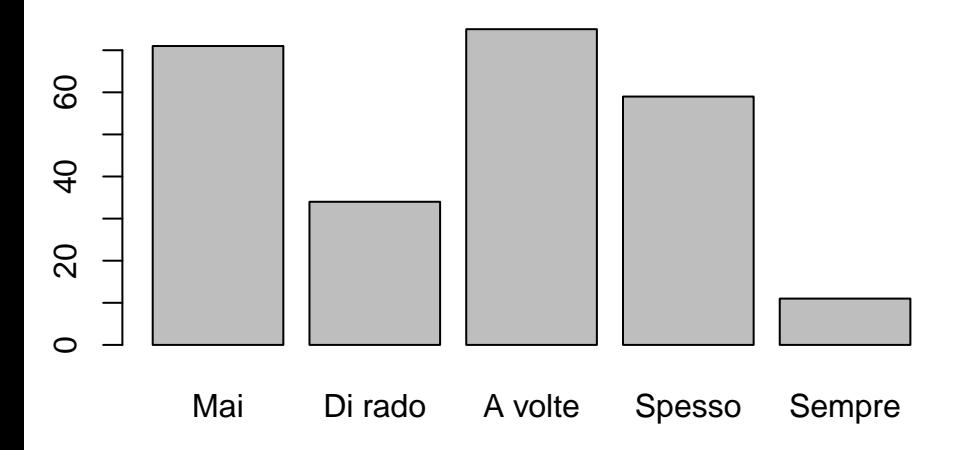

#### Grafici a barre II

#### **> barplot**(**table**(X**\$**genere,X**\$**medico),beside=TRUE,

```
+ legend.text=TRUE)
```
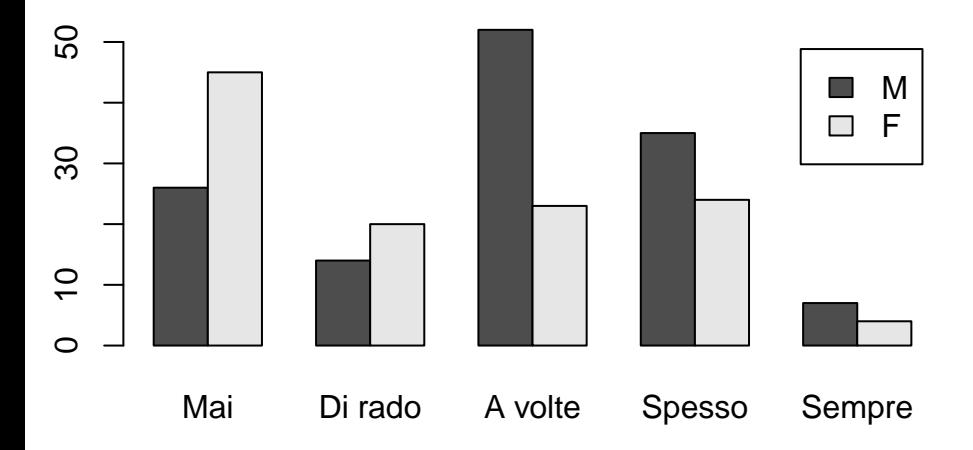

Selezione dei soli questionari a cui è stata data risposta "Sì" o "No":

```
> newX<- subset(X,farmaci!='Non so')
```
Stima del modello logistico:

**>** modello<- **glm**(formula=farmaci**~**genere**+**eta, **+** data=newX,family='binomial')

```
> summary(modello)
```

```
Call:
glm(formula = farmaci \sim generate + eta, family = "binomial", datDeviance Residuals:
    Min 1Q Median 3Q Max
-2.39963 -0.49116 0.06637 0.44388 2.41647
Coefficients:
           Estimate Std. Error z value Pr(>|z|)
(Intercept) -12.57502 1.81292 -6.936 4.02e-12 ***
genereF -0.04019 0.44847 -0.090 0.929
eta 0.25661 0.03697 6.940 3.91e-12 ***
---
Signif. codes:
```
0 '\*\*\*' 0.001 '\*\*' 0.01 '\*' 0.05 '.' 0.1 ' ' 1

#### Regressione logistica III

**>** curva<- **predict**(modello,**data.frame**(genere='M',eta=18**:**100), **+** type='response') **> plot**(18**:**100,curva,type='l') **> grid**()

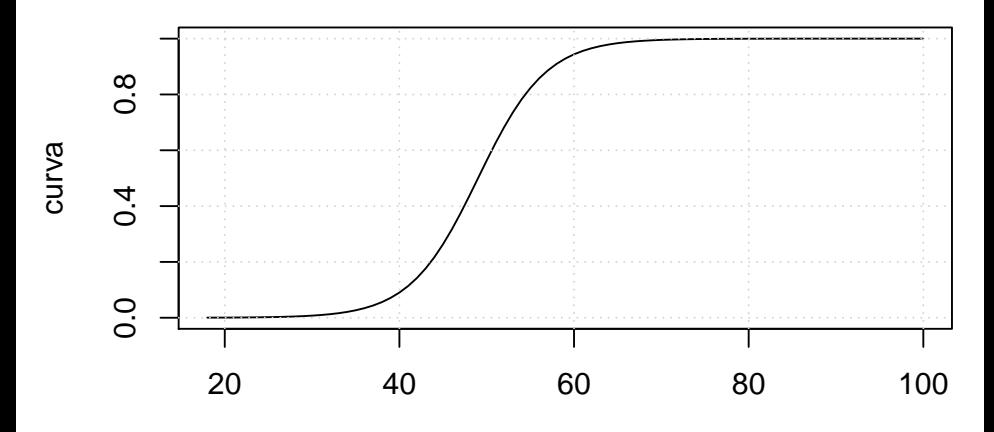

- analisi replicabili ed automatizzabili
	- $\triangleright$  mediante l'uso di script
	- $\blacktriangleright$  mediante la reportistica automatica
- ambiente altamente integrabile e flessibile
	- in input (file RData, xlsx, csv, tsv,  $\dots$ ; v. inoltre pacchetti "eurostat" e "wdi")
	- in output (v. ad es. [report automatici,](./report.html) [monitoraggio attività,](https://gallery.shinyapps.io/cran-gauge/) [pagine](https://gallery.shinyapps.io/UNCCC2/) [interattive\)](https://gallery.shinyapps.io/UNCCC2/)
	- $\triangleright$  in fase di elaborazione con altri linguaggi ed applicativi
	- $\blacktriangleright$  lato server
- ampia disponibilità di strumenti di analisi avanzati (11401 pacchetti disponibili al 14-09-2017 sul CRAN)
- documentazione gratuita molto ricca e di qualità
- è un software open source, quindi è **gratuito** e **sicuro**
- <span id="page-12-0"></span>Espa, G. e R. Micciolo (2012). Analisi esplorativa dei dati con R, Apogeo.
- Espa, G. e R. Micciolo (2014). Problemi ed esperimenti di statistica con R, Apogeo.
- Espa, G., R. Micciolo e L. Canal (2013). Ricerca con R. Metodi di inferenza statistica, Apogeo.
- Gandrud, C. (2016) Reproducible Research with R and R Studio, Seconda edizione, CRC Press.
- Wickham, H. e G. Grolemund (2016). R for Data Science: Import, Tidy, Transform, Visualize, and Model Data, O'Reilly.

# Rapporto mensile

Pillole formative per operatori statistici locali - R e non solo SmartCities - Trento, 14 settembre 2017

## Strategie d'investimento

Nota metodologica. Lorem ipsum dolor sit amet, consectetur adipiscing elit. Curabitur tempor luctus tortor, non porttitor ipsum molestie nec. Vivamus et augue mollis dolor imperdiet posuere. Maecenas laoreet porta est eget sodales. Aenean in pulvinar lectus. Sed ullamcorper porttitor nunc sed malesuada. Proin pulvinar neque risus, at hendrerit nunc maximus ut. Lorem ipsum dolor sit amet, consectetur adipiscing elit. Mauris eu dui non purus facilisis tincidunt.

#### Composizione per unità

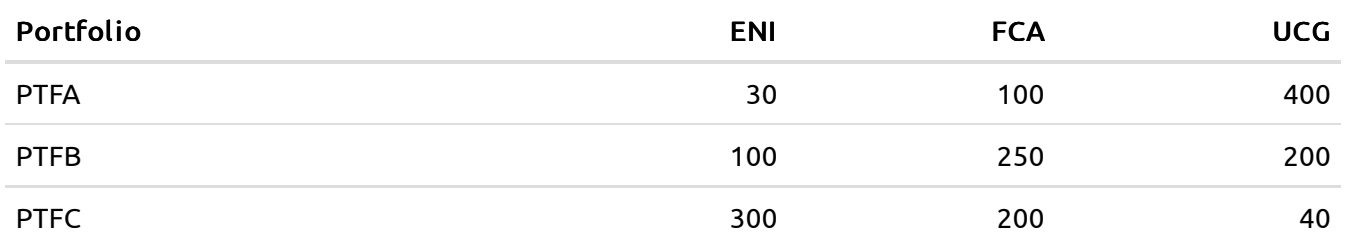

### Composizione per valore

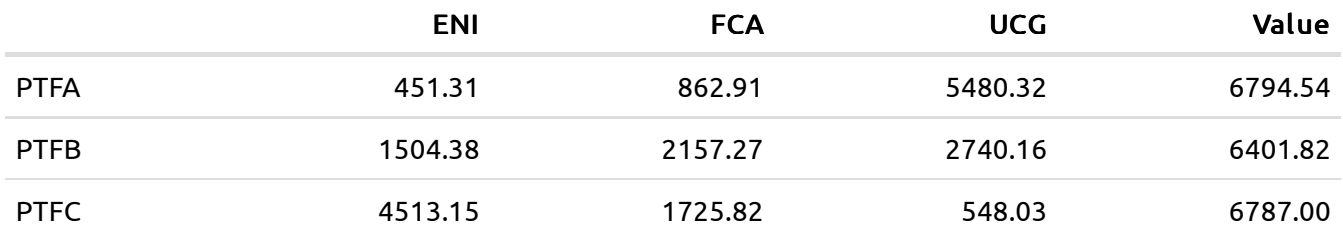

#### Composizione per quote

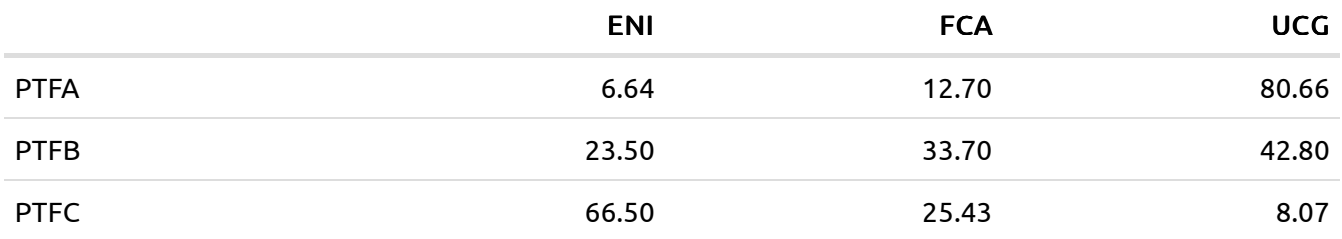

## Rendimenti

Analisi e commenti. Vivamus nec consectetur enim, vel consectetur magna. Aliquam at risus orci. Orci varius natoque penatibus et magnis dis parturient montes, nascetur ridiculus mus. In nibh quam, iaculis et iaculis at, ullamcorper eu ante. Phasellus nunc dolor, hendrerit nec interdum nec, volutpat at risus. Vestibulum mollis sapien quis ullamcorper rutrum. Proin sed laoreet sem. In hac habitasse platea dictumst. Phasellus risus velit, lacinia vitae elementum sed, sagittis sit amet dolor. Suspendisse quis sodales tellus, in faucibus tortor.

#### Prezzi

```
plot(compareptf,col=1:ncol(compareptf),plot.type='single',xlab='',ylab='',las=1,l
wd=2)grid(NA,NULL)
legend('topleft',legend=colnames(compareptf),col=1:ncol(compareptf),lty=1,lwd=2,b
g='white')
```
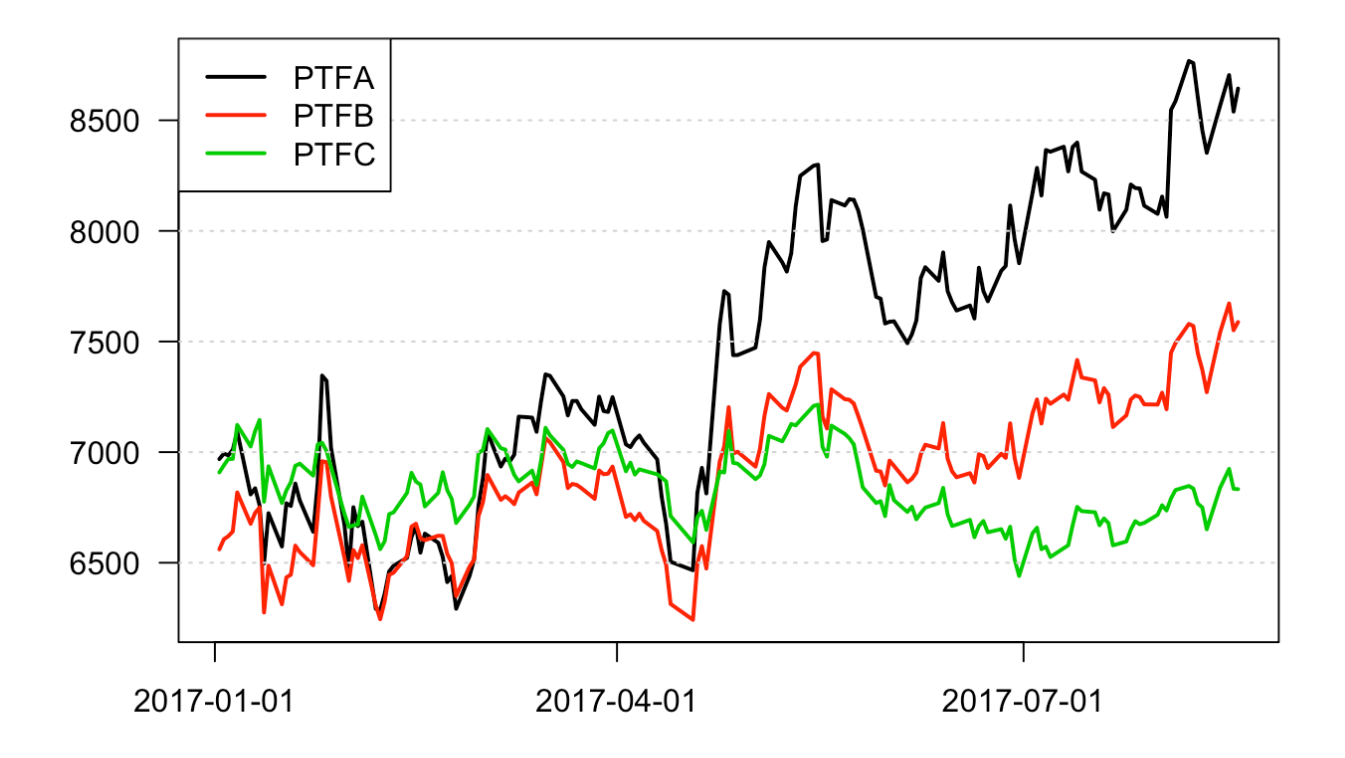

### Rendimenti

```
plot(returns(compareptf),col=1:ncol(compareptf),plot.type='single',xlab='',ylab='
',las=1,lwd=2)
grid(NA,NULL)
legend('topleft',legend=colnames(compareptf),col=1:ncol(compareptf),lty=1,lwd=2,b
g='white')
```
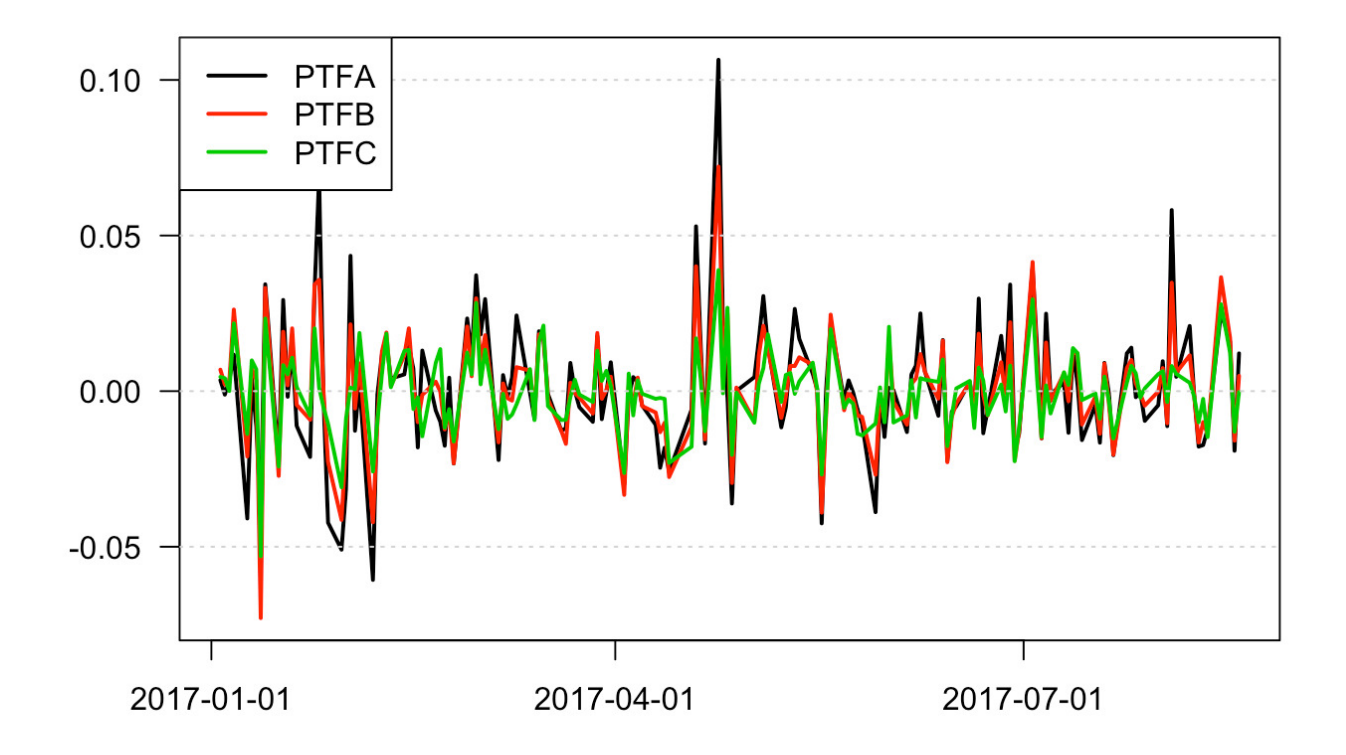

### Performances

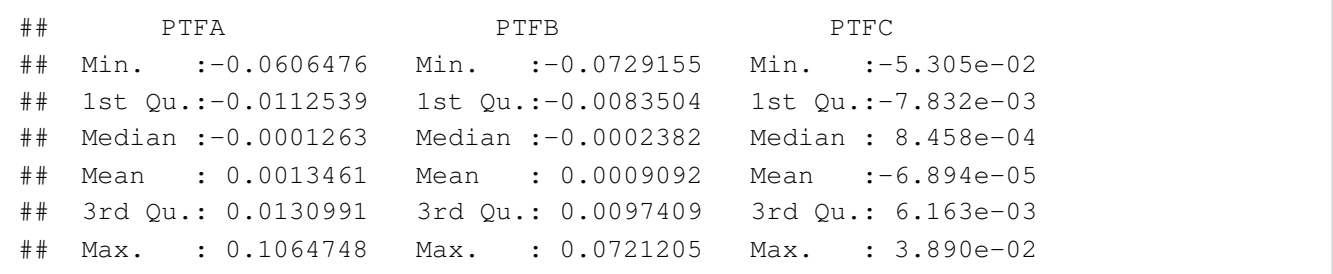

## ggplot2

Rendimenti: serie storiche, distribuzioni e correlazioni

```
ggplot(ggdata,aes(x=date,y=value))+geom_line(aes(colour=variable))+xlab('')+ylab(
'')
```
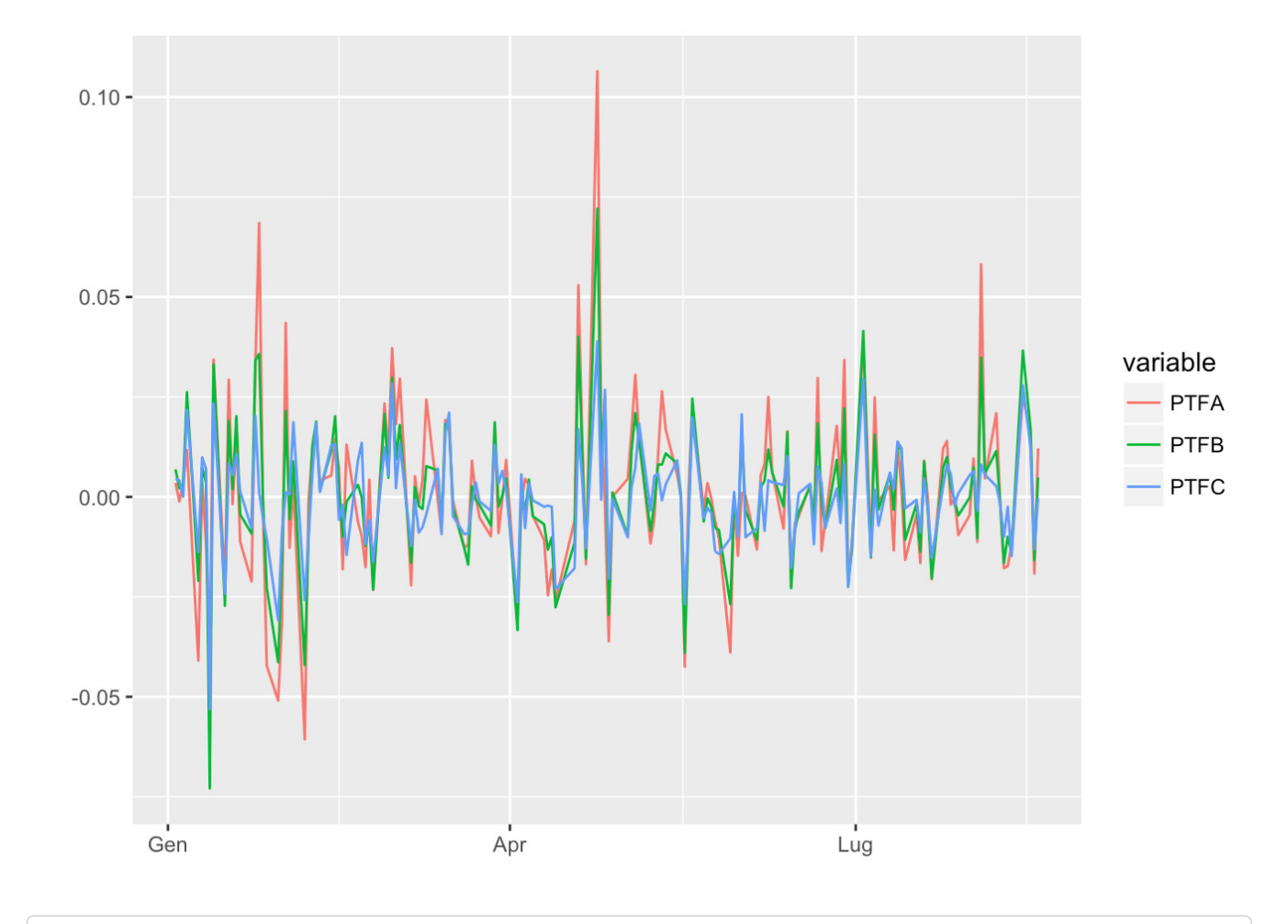

ggplot(ggdata,aes(x=value,y=..density..,group=variable))+geom\_density(aes(fill=va riable),alpha=0.3)

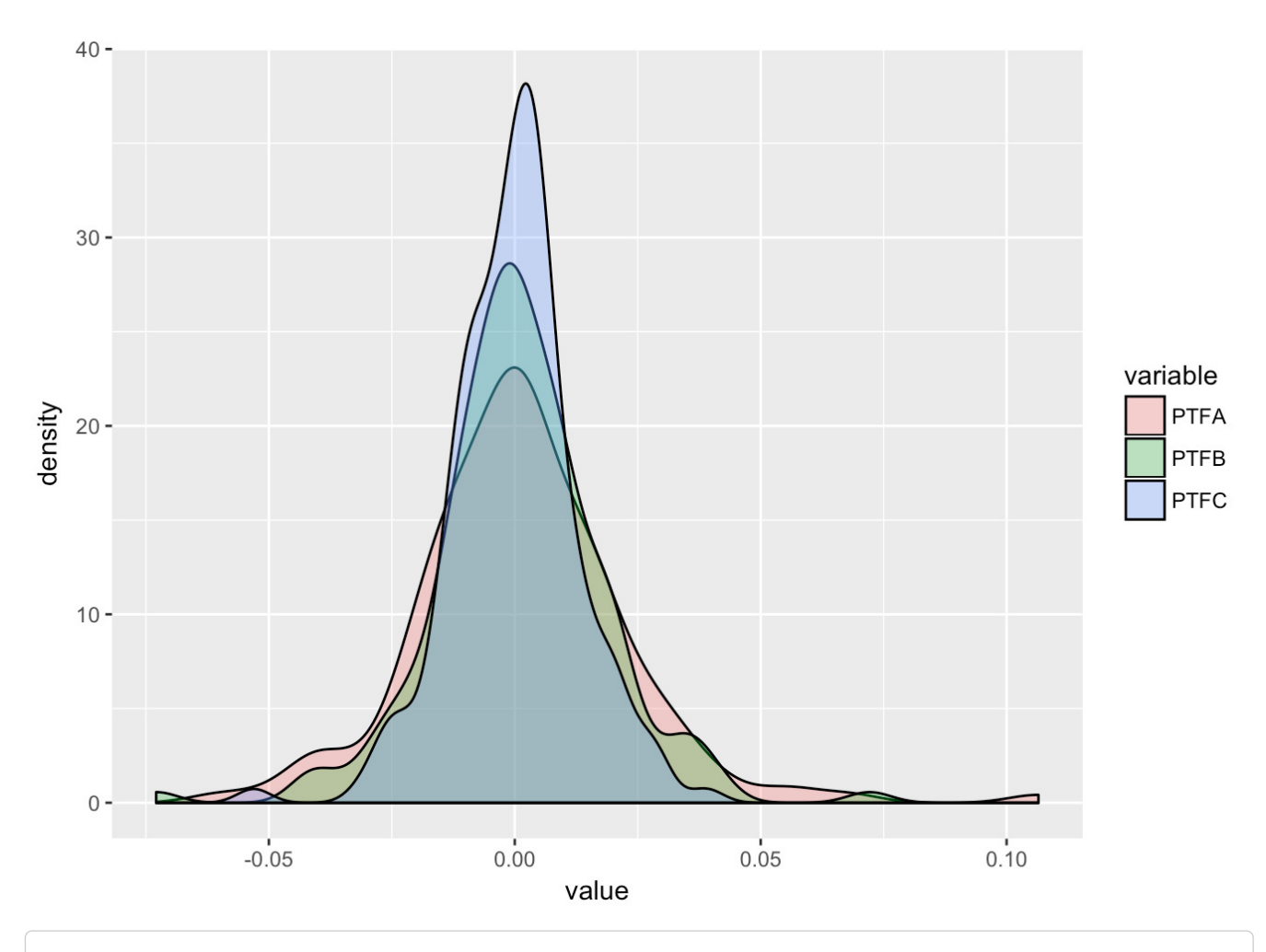

#### ggpairs(data.frame(returns(compareptf)))

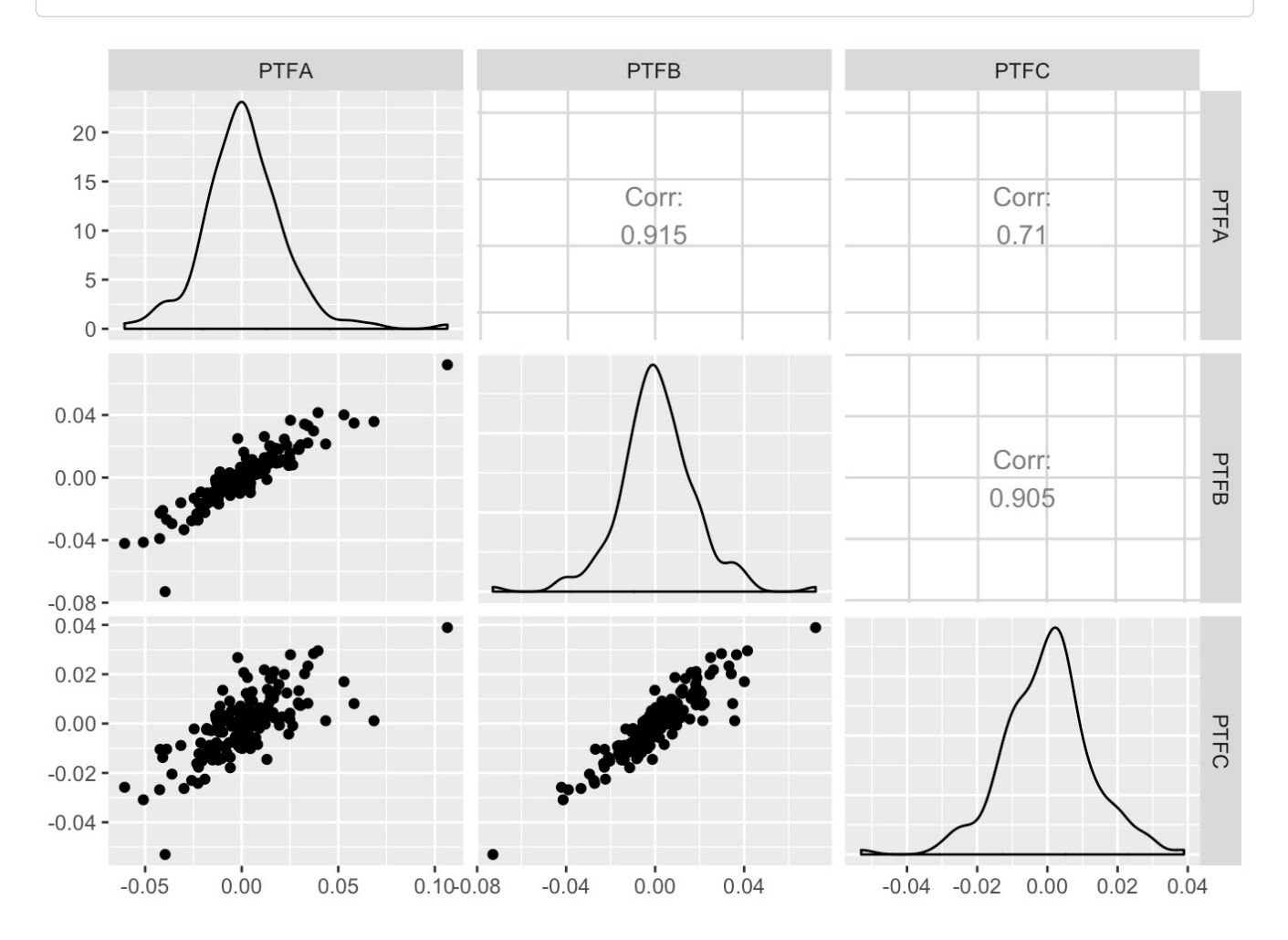